# **ToiletPaper #103**

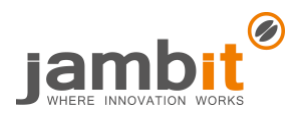

Powerful HTTP end-to-end tests with Karate

Author: Alexandros Panagiotidis / Senior Software Architect / Office Stuttgart

## ✖ Problem

E2E testing of HTTP endpoints can be time-consuming, especially when dealing with elaborate JSON or XML requests. You could of course use frameworks such as [Postman,](https://www.getpostman.com/) [Rest-Assured](http://rest-assured.io/) or [Spring MockMvc,](https://docs.spring.io/spring/docs/current/spring-framework-reference/testing.html#spring-mvc-test-framework) but in turn they suffer from issues like tracking of changes, setup of the environment, maintenance of test data, or ease of test execution and the corresponding reporting.

### ✔ Solution

[Karate](https://github.com/intuit/karate) is a framework to smoothly implement E2E tests with direct support o[f JSON](https://github.com/intuit/karate/#json) and [XML](https://github.com/intuit/karate/#xml) for requests and validation of responses as well as [interoperability with Java](https://github.com/intuit/karate#java-interop) and [JavaScript.](https://github.com/intuit/karate#calling-javascript-functions) Test cases are formulated [semi-naturally](semi-natürlich-sprachlich%20in%20Gherkin) in Gherkin – good POs provide this as acceptance criteria in their stories! Test results are summarized i[n reports,](https://github.com/intuit/karate#test-reports) which contain the HTTP exchange and the assertions. With a little extra effort, you can [reuse tests](https://github.com/intuit/karate/#calling-other-feature-files) and answers from previous tests. In addition, Karate comes with a mock [server](https://github.com/intuit/karate/tree/master/karate-mock-servlet) and even performs [load tests.](https://github.com/intuit/karate/tree/master/karate-gatling)

### ➔ Example

The following example checks an XML response where the order is irrelevant (you might compare the actual response from mocky.io with the expectation in the test):

```
Feature: jambit API
   Scenario: Checking mission and motto collectively
    Given url "http://www.mocky.io/v2/5bd9ab282f00005c0006d262"
    And header Accept = "application/xml"
    When method get
   Then status 200
    And match response contains
""""
<jambit>
<mission>100% Begeisterung</mission>
<motto>Where innovation works</motto>
</jambit>
""""
```
The following test suite defines the URL for subsequent test cases and then the parameterized test randomly checks three expectations:

```
Feature: Users API
```

```
 Background:
    * url "https://jsonplaceholder.typicode.com/"

Scenario Outline: Given user ID, validate company name
   Given path "users", <id>
    When method get
    Then status 200
    And match response.company.name == "<companyName>"
    Examples:
     | id | companyName
      | 1 | Romaguera-Crona |
      | 3 | Romaguera-Jacobson |
      | 7 | Johns Group
```
#### **Further Aspects**

- **[Karate on](https://github.com/intuit/karate) GitHub**
- **[Gherkin Syntax](https://docs.cucumber.io/gherkin/)**
- Acceptance test–[driven development on](https://en.wikipedia.org/wiki/Acceptance_test%E2%80%93driven_development) Wikipedia